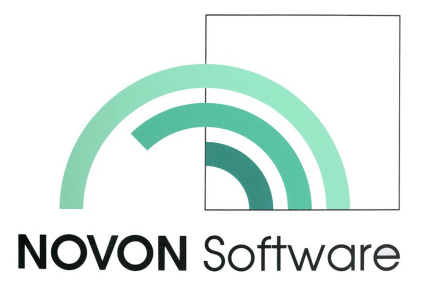

# **Entsorgung**

Universicht<br>
Die Produ<br>
eignet sic<br>
stationäre<br>
von Güte<br>
dem Rec<br>
Anwendu<br>
soren und<br>
soren und date<br>
serzunge<br>
Ein Auffragse<br>
Ein Auffragse<br>
Ein Auffragse<br>
Ein Auffragse<br>
Ein Auffragse<br>
Ein Auffragse<br>
Ein Auffragse<br>
Ein Die Produktionsanlage Entsorgung eignet sich für die Abrechnung von stationärer oder mobiler Annahme von Güter der Entsorgung oder dem Recycling. Basierend auf der Anwendung Deponieportal kann auf eine Vielzahl von Geräten, Sensoren und Aktoren zurückgegriffen werden. Damit kann die Organisation vor Ort perfekt übernommen und datentechnisch ideale Voraussetzungen geschaffen werden.

## **Auftragserfassung**

Ein Auftrag wird in gewohnter Weise in der Anwendung Disposition erfasst und eine entsprechende Identifikation ausgegeben. Es stehen dabei drei Varianten zur Verfügung:

- Tagesidentifikation: Dieser Typ ist ideal für Endkunden, welche einmalig oder selten entsorgen. Es kann lediglich das angelieferte Produkt gewählt werden. Die Gültigkeit ist ein Arbeitstag.
- Günder<br>
Se ser ne Bar<br>
<sup>N</sup> Ge ser ne Bar<br>
<sup>Novo</sup> ser ne Bar<br>
<sup>Novon</sup> ser <sup>ne D</sup><br>
<sup>Novon</sup> and *Novon*<br> *Novon*<br> *Novon*<br> *Novon*<br> *Novon*<br> *Novon*<br> *Novon*<br> *Novon*<br> *Novon*<br> *Novon*<br> *Novon*<br> *Novon*<br> *Novon*<br> *Novon*<br> *No*  Gewerbeidentifikation: Bei diesem Typ kann der Anlieferer nebst dem Produkt auch die Baustelle wählen. Die Gültigkeit kann eine Frist, ab oder bis zu einem Datum oder aber unbefristet ausgegeben werden.
	- $\Diamond$  Interne Identifikation: Interne Anlieferer, wie z.B. die Muldenflotte, können die Identifikation zeitlich unbeschränkt nutzen und zudem Kunde, Baustelle und Produkt wählen.

Weitere Varianten sind ohne Weiteres machbar.

# **Identifikation**

Als Identifikation wird der moderne QR Code verwendet. Er kann in gedruckter Form ausgegeben oder

in elektronischer Form via Email oder Messangerdienst dem Kunden zugestellt werden.

## **Kundenportal**

Der Kunde identifiziert sich mit dem gedruckten oder auf dem Smartphone sichtbaren QR Code am Kundenportal an. Der Bildschirm mit Tagesschein noch nicht erstellt ist. Gestensteuerung erfragt je nach Identifikationstyp Kunde, Baustelle und Produkt und führt anschliessend die Erstwiegung durch.

## **Folgewiegung**

Im Anschluss an die Erstwiegung kann eine beliebige Anzahl Folgewiegungen erfolgen, indem das Produkt gewählt und gewogen wird.

## **Tagesschein Lieferschein**

Sind alle Produkte abgeladen worden, wird nach der abschliessenden Wiegung der Tagesschein gedruckt und dem Kunden zur Unterschrift vorgelegt. Der Tagesschein kann als Barverkauf mit der entsprechenden Umsatzsteuer ausgegeben werden. Die Daten des Tagesscheines werden zu einem Lieferscheindatensatz in der Fakturierung komprimiert.

## **Fahrzeugwaage Palettenwaage**

Es können Fahrzeug-, Paletten– oder sonstige Waagen integriert werden. Während die Fahrzeugwaage üblicherweise mit dem Kundenportal verbunden wird, kann auf dem mobilen Tablet auf alle Waagen zugegriffen und Erst-, Folge– und Schlusswiegung durchgeführt werden. Beim Einsatz einer Palettenwaage können die Wiegungen ohne Kundenportal durchgeführt werden, was bei kleinen Mengen den Ablauf schneller

macht.

#### **Umdeklarieren**

Die Funktion Umdeklarieren, welche vorzugsweise auf dem mobilen Tablett genutzt wird, ermöglicht das Ändern des vom Kunden gewählten Produktes, solange der

#### **Vervollständigen**

Wenn eine Erstwiegung und eventuell Folgewiegungen erfolgen, aber kein Tagesschein erzeugt worden ist, kann mit der Funktion Vervollständigen die fehlenden Daten erfasst und der Tagesschein erstellt werden.

**NOVON** Software Bündenweg 6 4624 Härkingen SCHWEIZ

www.novon.ch admin@novon.ch +41 62 398 51 51

© **NOVON** Software Schweiz

**NOVON** ist eine eingetragene Marke der **NOVON** Software 4624 Härkingen SCHWEIZ

Alle Angaben ohne Gewähr